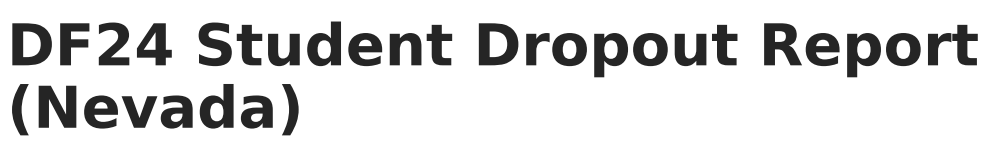

Last Modified on 03/11/2024 8:44 am CDT

Infinite  $\varepsilon$  (  $\swarrow$ 

Tool Search: DF24 Student Dropout

[Report](http://kb.infinitecampus.com/#report-logic) Logic | [Report](http://kb.infinitecampus.com/#report-editor) Editor | School [Summary](http://kb.infinitecampus.com/#school-summary-report-layout) Report Layout | Detail Report [Layout](http://kb.infinitecampus.com/#detail-report-layout)

The DF24 Student Dropout report is an aggregated student count used by districts to create lists of students that meet state defined dropout and non-return reporting criteria. The report and its associated elements are reported as designated by the Nevada Accountability Handbook.

This report is only available for State Edition users.

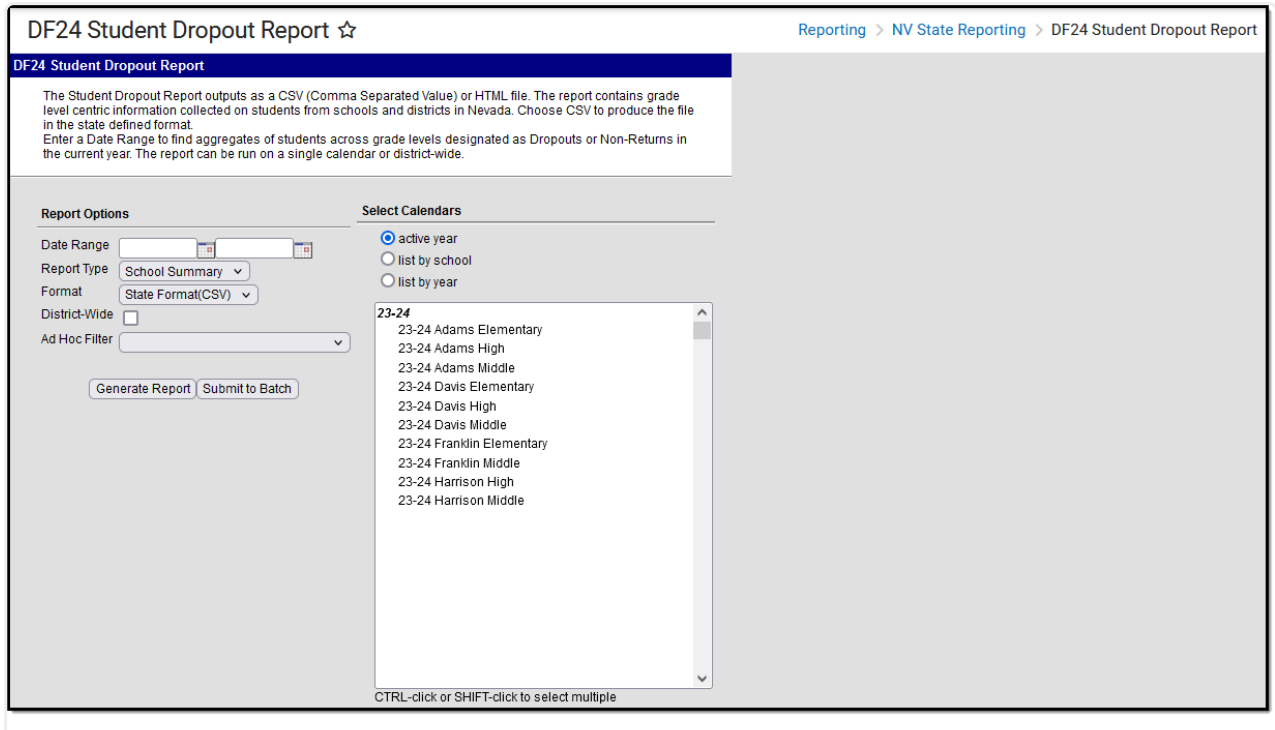

DF24 Student Dropout Report Editor

## **Report Logic**

- Reports students enrolled in grades 06, 07, 08, 09, 10, 11, and 12 from the active or previous school years.
- Only enrollments with a Service Type = P or N are considered.
- Dropout students are included in the report if
	- they had an active enrollment prior to the End Date selected on the extract editor.
	- o their current enrollment has an End Status of DF24.
- Dropout students are NOT included if they have an enrollment in the next calendar year with a Start Date prior to 10/01/xx and No Show is NOT selected.
- Non-return students are included on the report. Non-return students are students with an active enrollment prior to the End Date selected on the extract editor and have an End Status

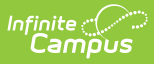

Code of W3e5. Current year enrollment for the student is marked as No-Show. The most recent enrollment prior to the End Date of the extract editor is used for determination.

The report provides an individual count for each grade level by IEP, EL, Free/Reduced Lunch, Migrant, and Homeless statuses.

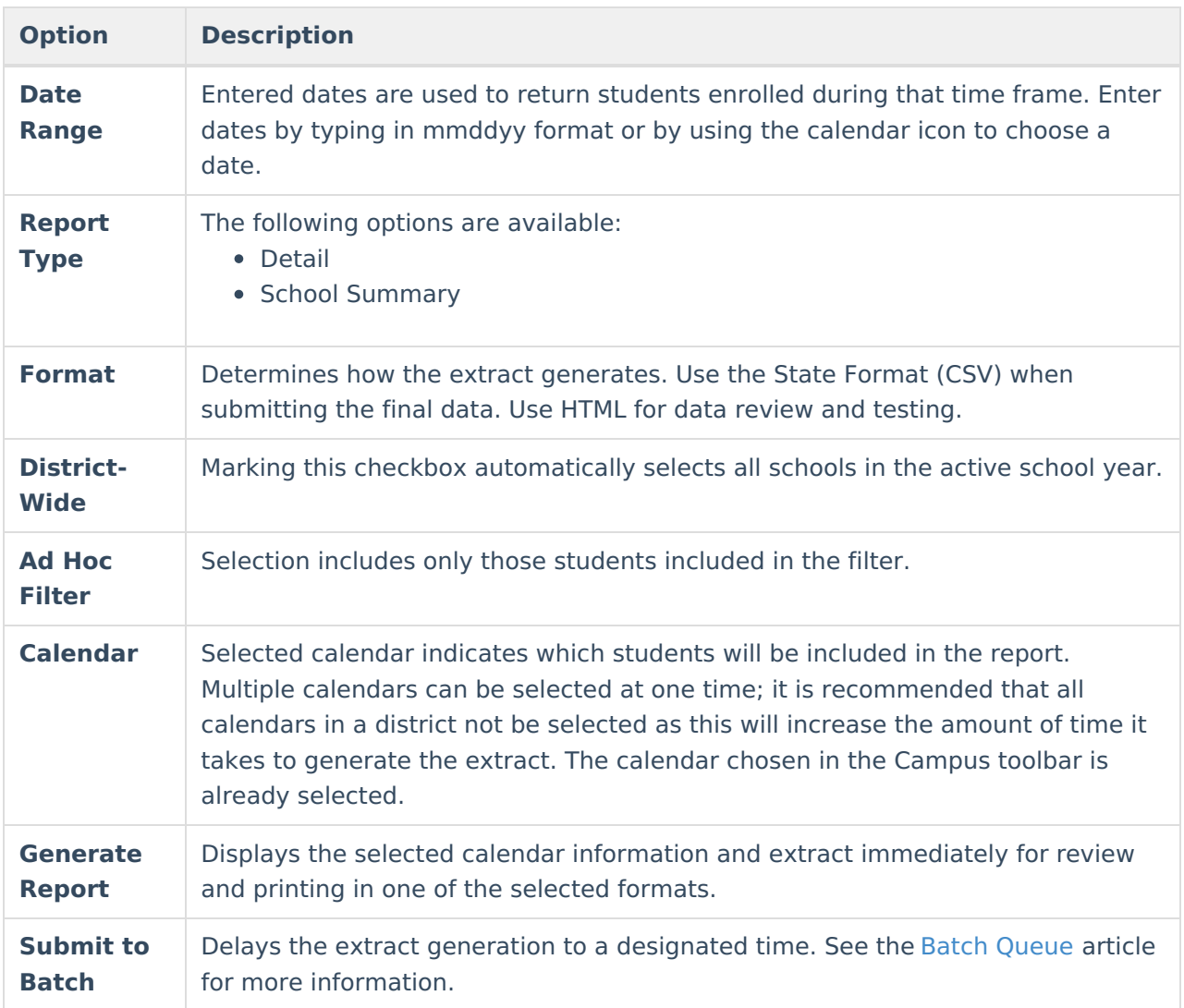

## **Report Editor**

## **School Summary Report Layout**

**Element Name Description Location**

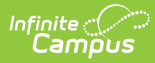

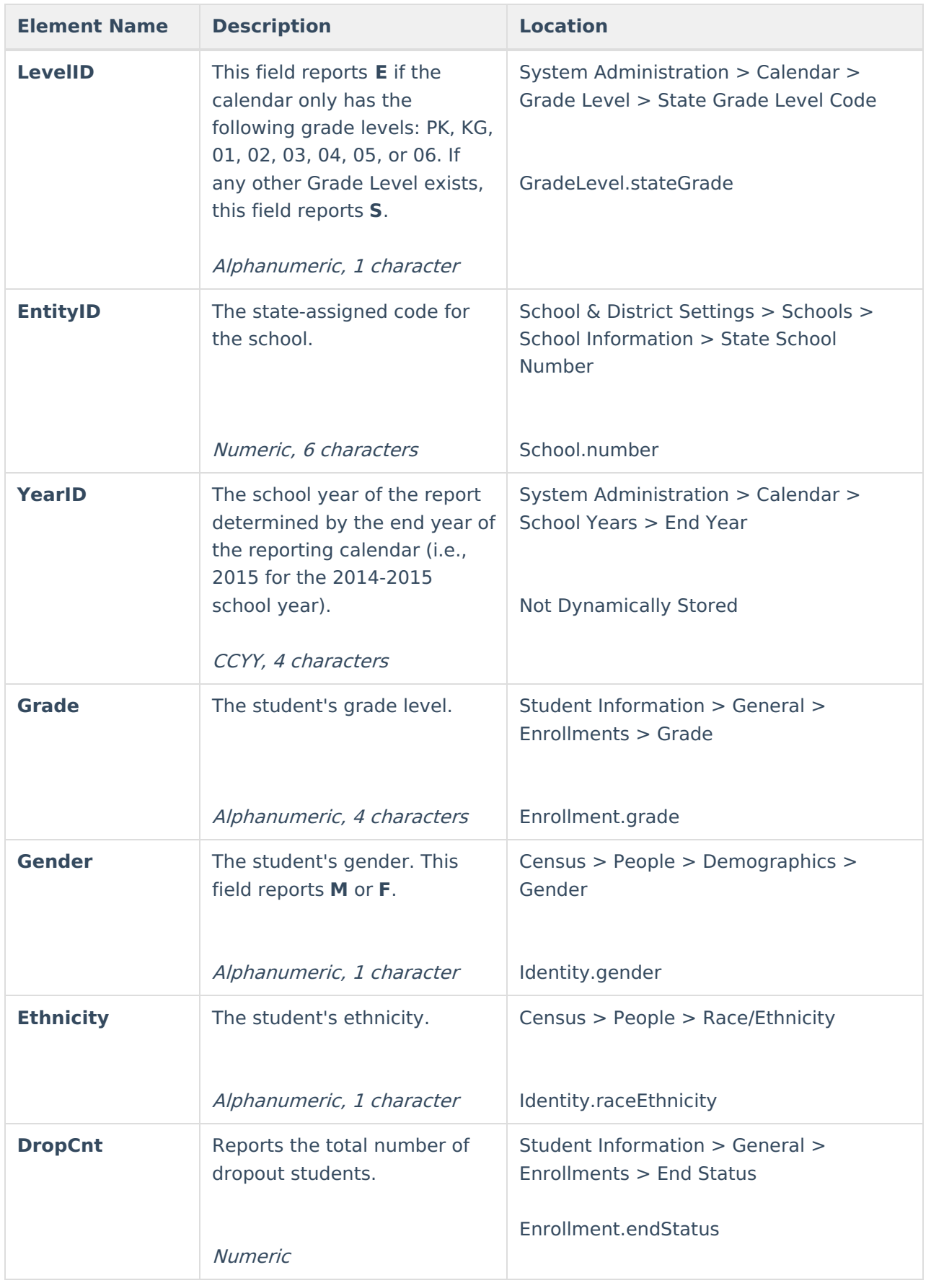

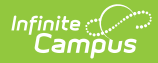

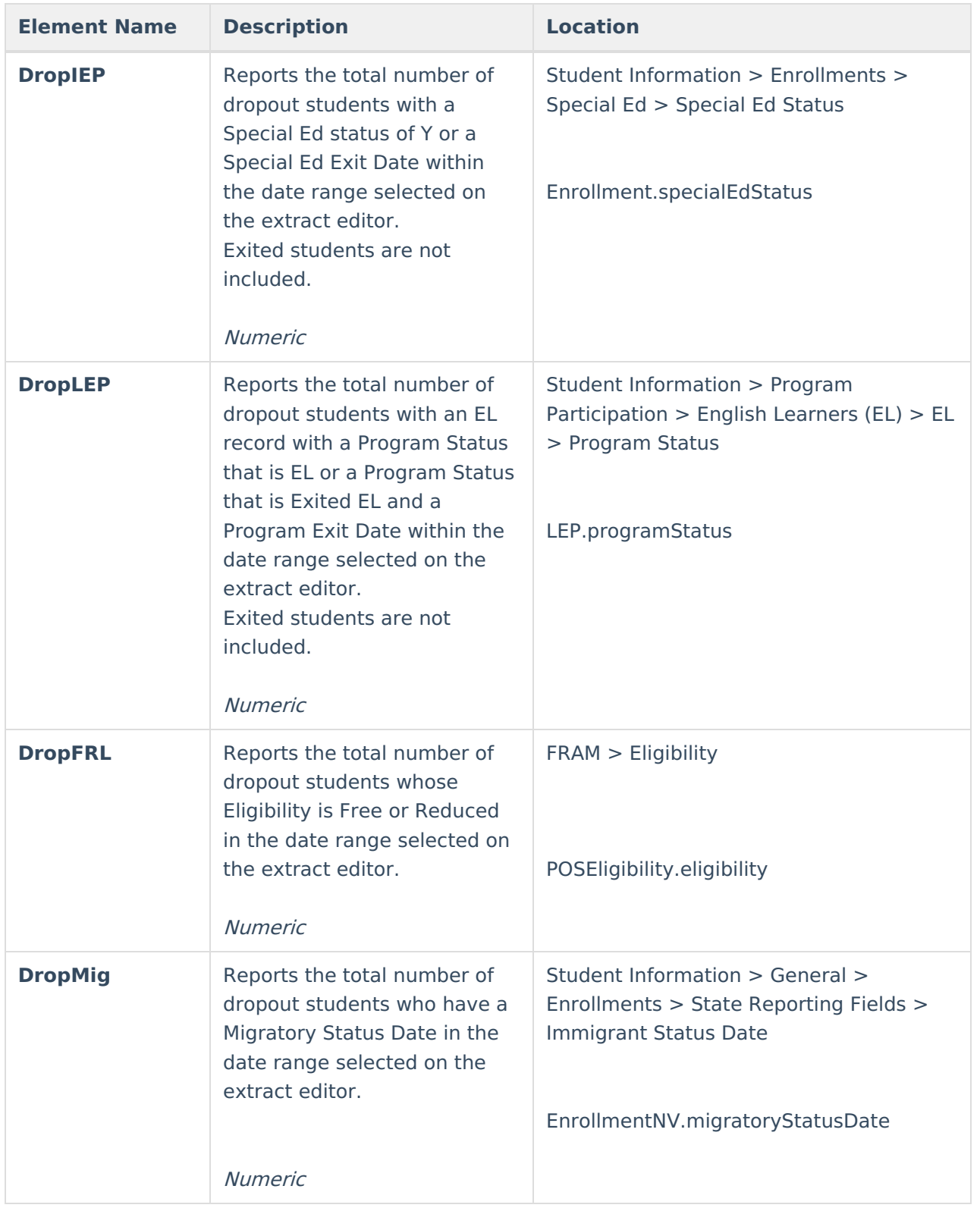

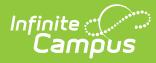

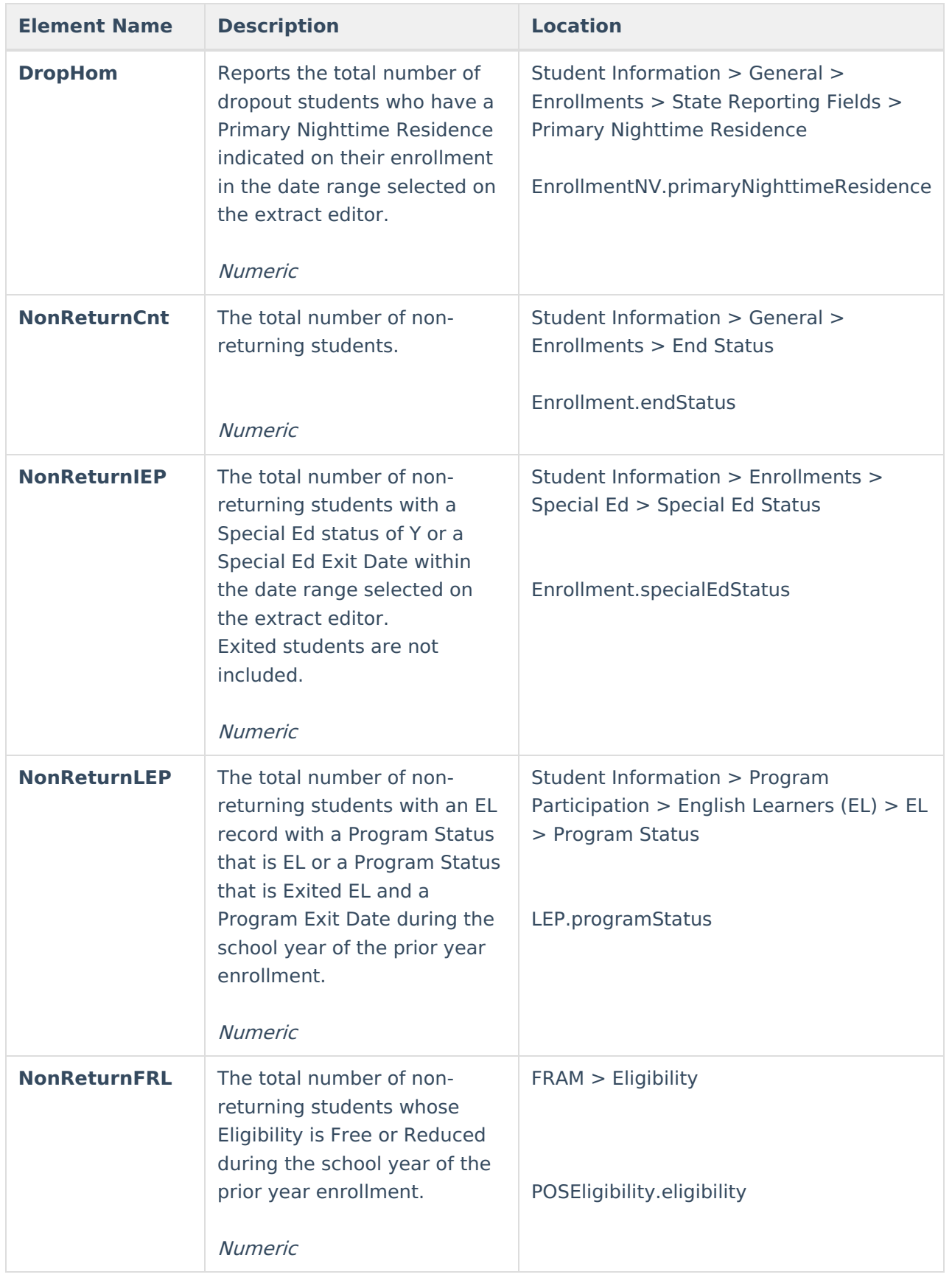

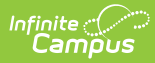

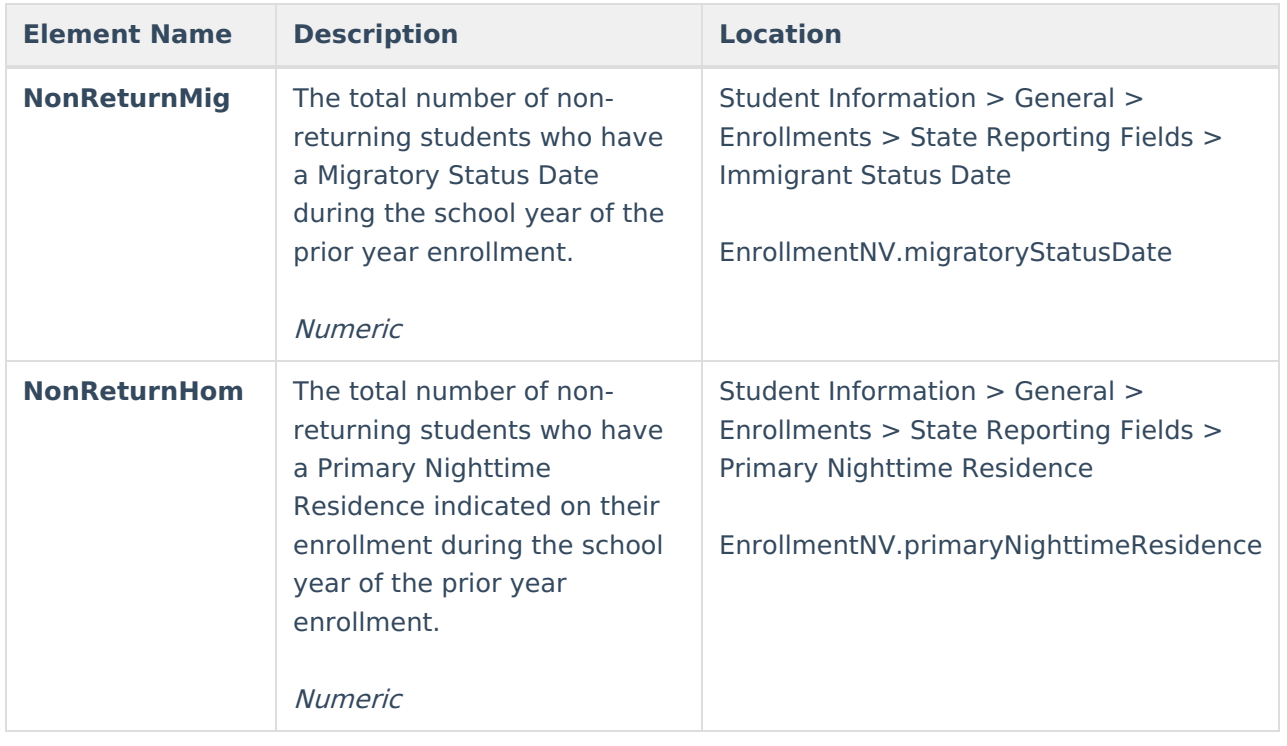

## **Detail Report Layout**

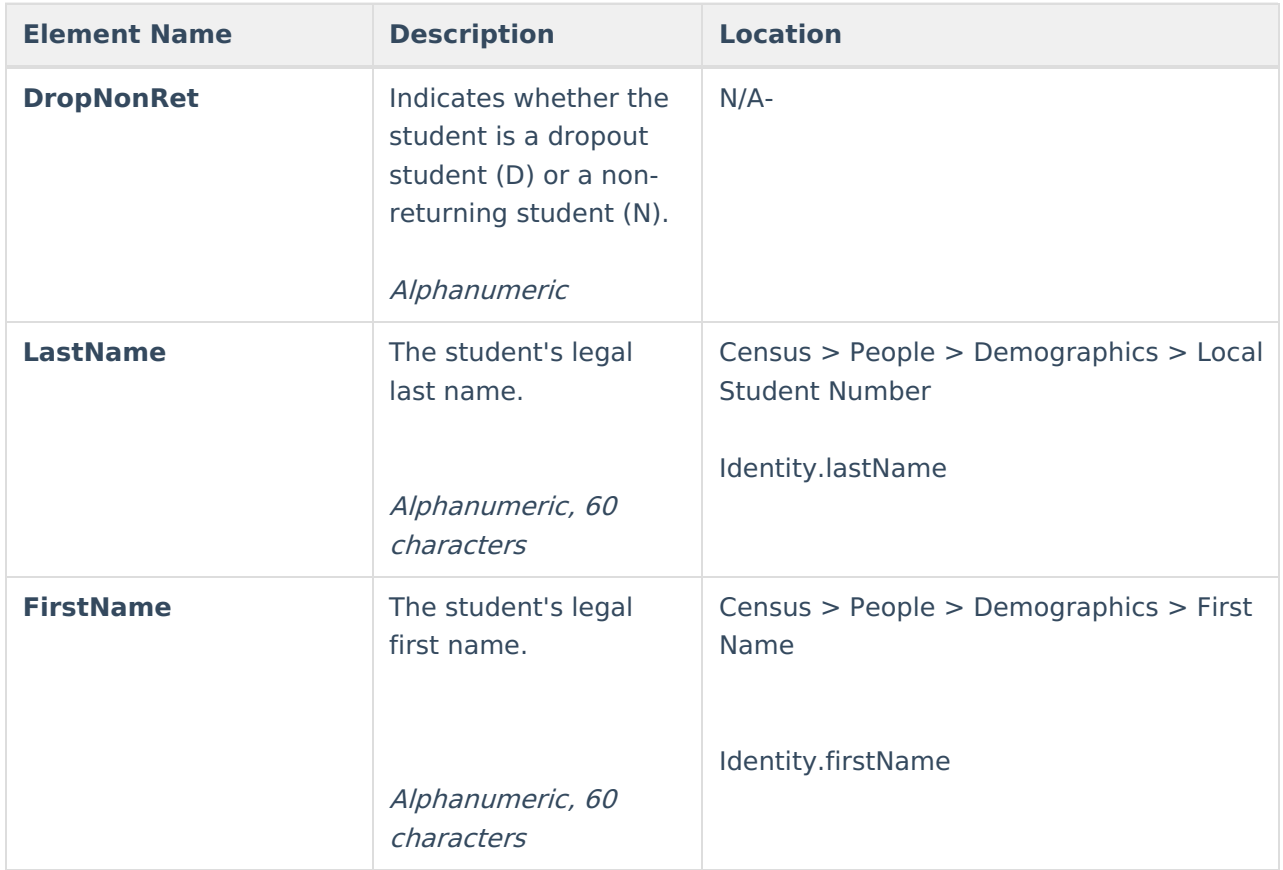

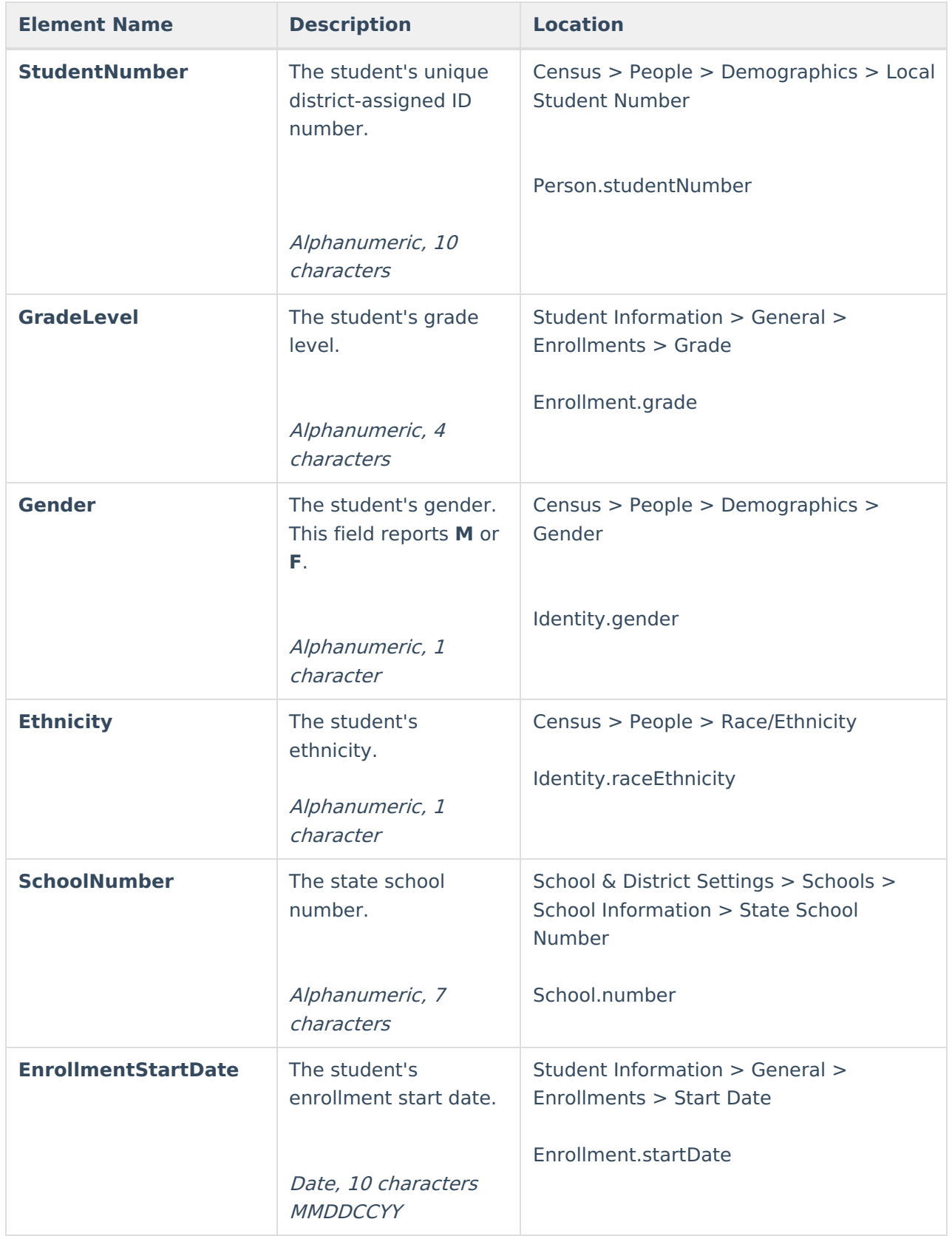

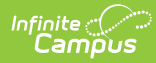

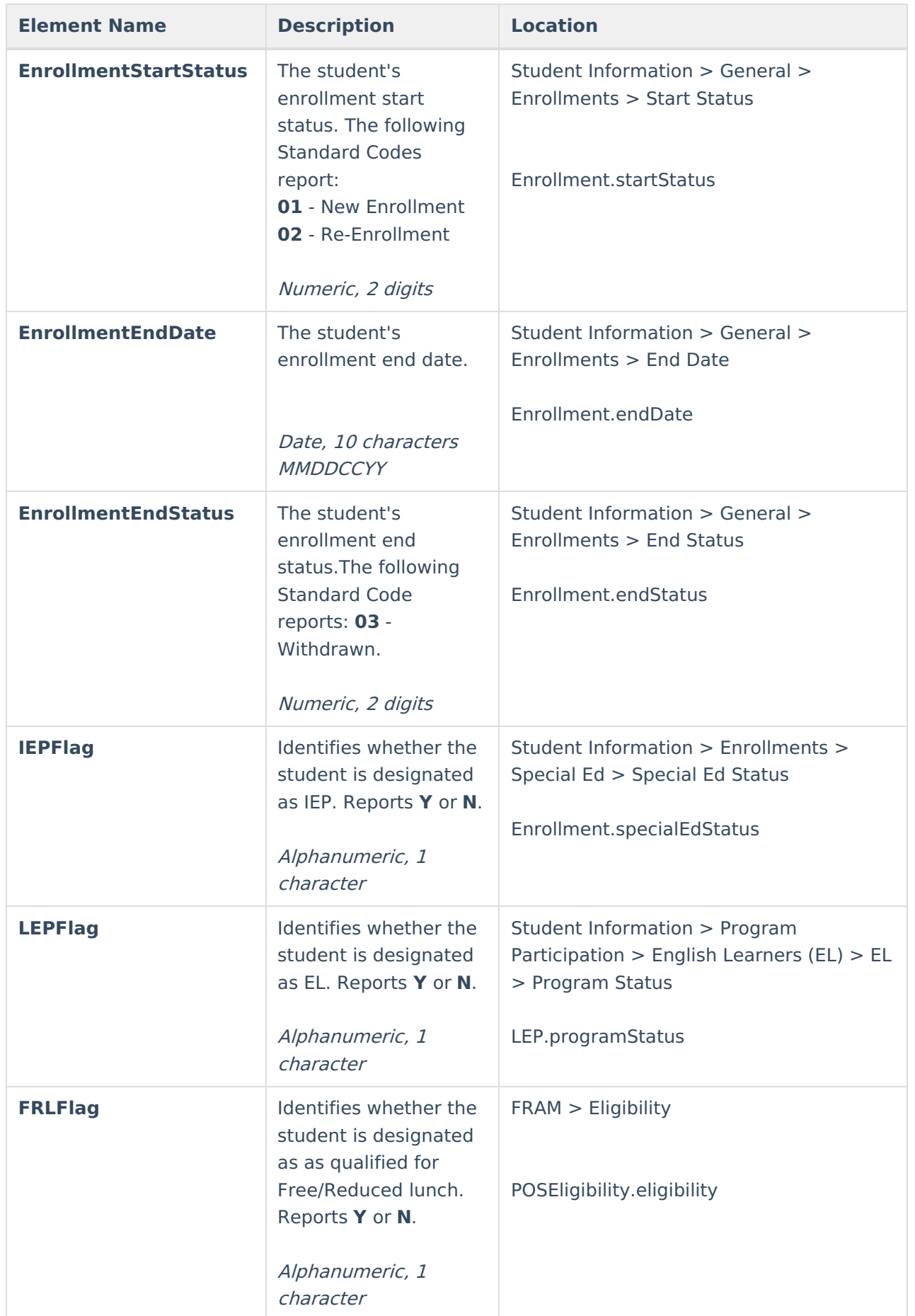

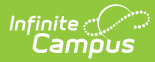

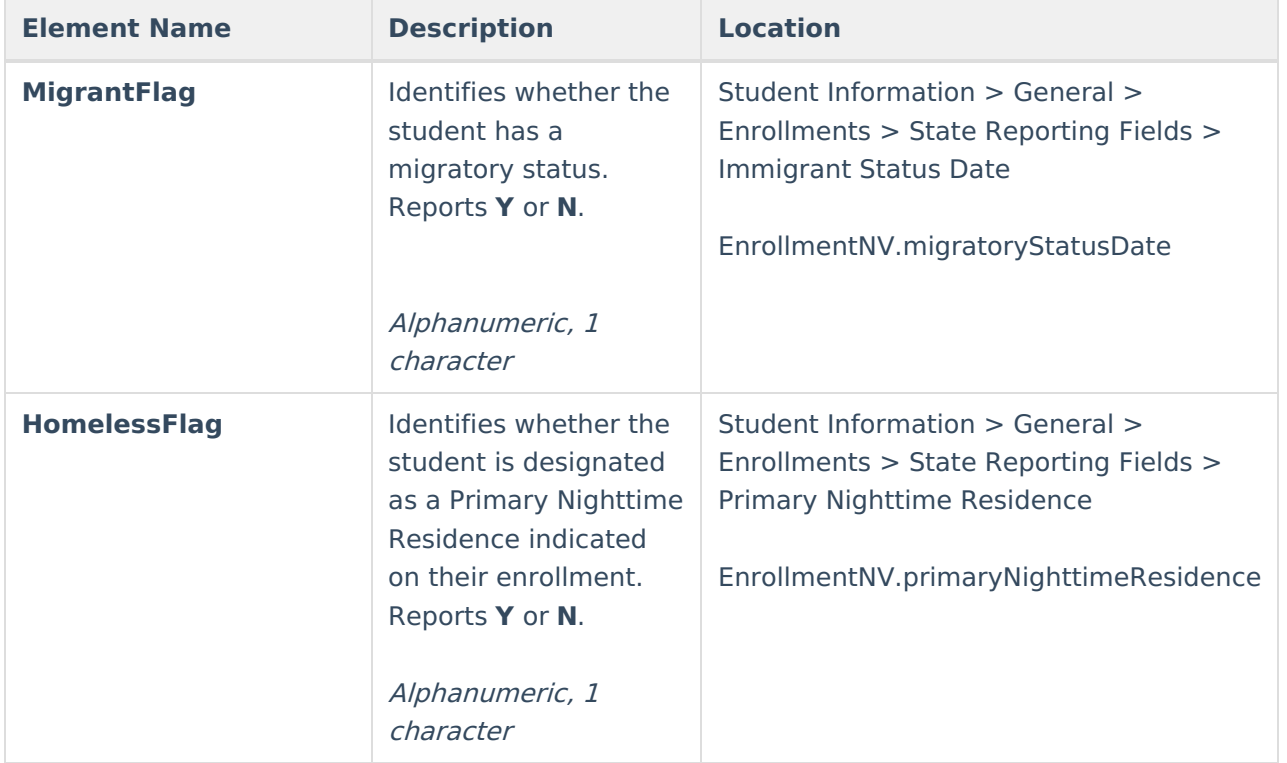